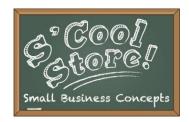

# Sign Up for S'Cool Store

## **S'Cool Store DVR Contact**

#### Jim Kreatschman, Youth Transition Coordinator

907-465-6931 1-800-478-2815 PO Box 115516 Juneau, AK 99811-5516 jim.kreatschman@alaska.gov

# Two Ways to Get Paid for S'Cool Store

You must have a minimum of five students with a disability. DVR can make exceptions for schools with smaller populations.

# 1. After School Activity

- \$50 Visa Card to open S'Cool Store Pop Up
- \$1,500 stipend directly to teacher

### 2. In-School Activity

\$1,500 is paid directly to the school to enhance and expand transition services through S'Cool Store Activities for students with disabilities

## **Steps in the Process**

- 1. <u>For the After School Activity</u>: Teacher returns "Teacher Vendor Application" and W9 (see the Teacher's Manual appendix).
  - For In-School Activity: Contact: jim.kreatschman@alaska.gov
- Teacher returns DVR/DETS "Request for Pre-Employment Transition Services" for each student with a disability (the Teacher's Manual appendix). All forms should be complete, signed and arrive together (scanned and emailed is preferred).
- 3. Jim will mail the teacher S'Cool Store Student Workbooks for each registered student. Student Workbooks for additional students can be found at: http://labor.alaska.gov/dvr/transition.htm and printed as needed.
- 4. Jim will issue an Authorization for Purchase (AFP). The AFP is DVR's version of a purchase order. This authorizes you to bill DVR for the S'Cool Store services you provide.
- 5. Teacher conducts S'Cool Store activities, following the S'Cool Store Teachers Manual.
- 6. Teacher submits one invoice along with teacher and student exit surveys (included in the Teacher's Manual appendix) and a picture of your S'Cool Store to: jim.kreatschman@alaska.gov

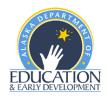

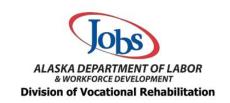

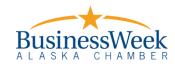